### **Creating Animation Using Vectorian Giotto**

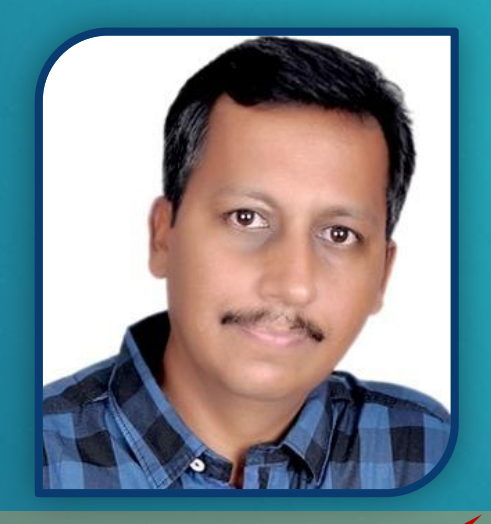

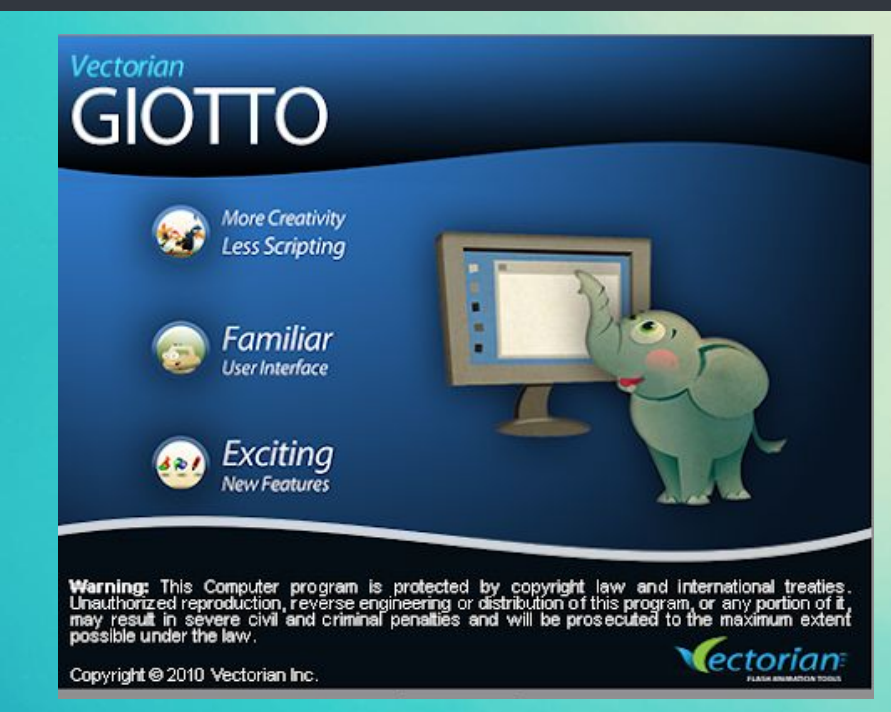

SANJAY LALWANI **M.P. State Awardee 2019 U.D.T., Govt. Middle School Begampura, District-Ujjain, State- Madhya Pradesh**

# Vectorian Giotto क्या है?

- यह एक एनीमेशन टू ल है।
- सरल किन्तु सशक्त ऐनीमेशन में सक्षम है।
- वेबसाईट पर एम्बेडेड किया जा सकता है।
- इंटरेक्टिव्स बनाए जा सकते हैं ।
- एक्शनस्क्रिप्ट संबंधी विशेष ज्ञान की आवश्यकता नहींहै।

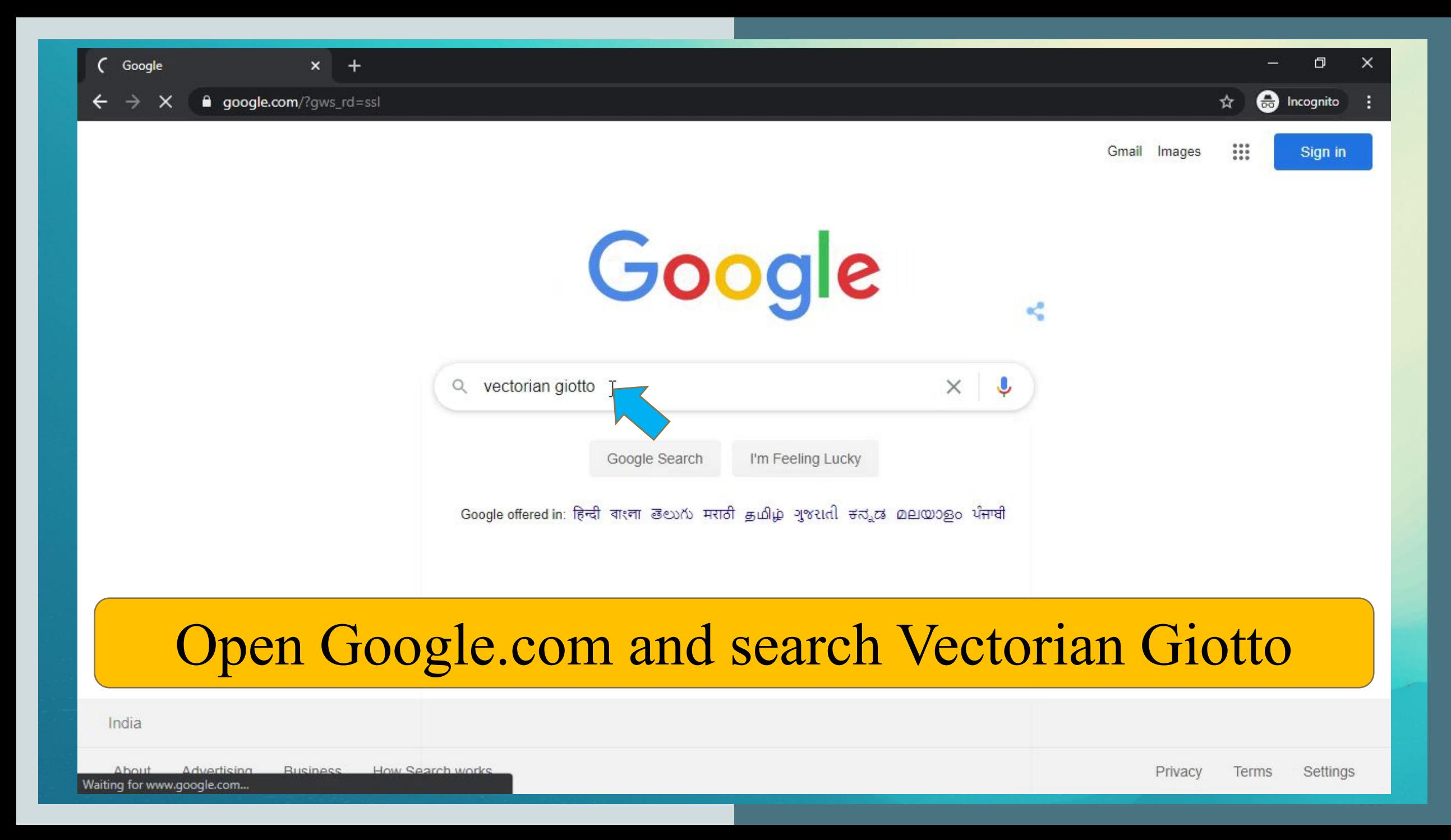

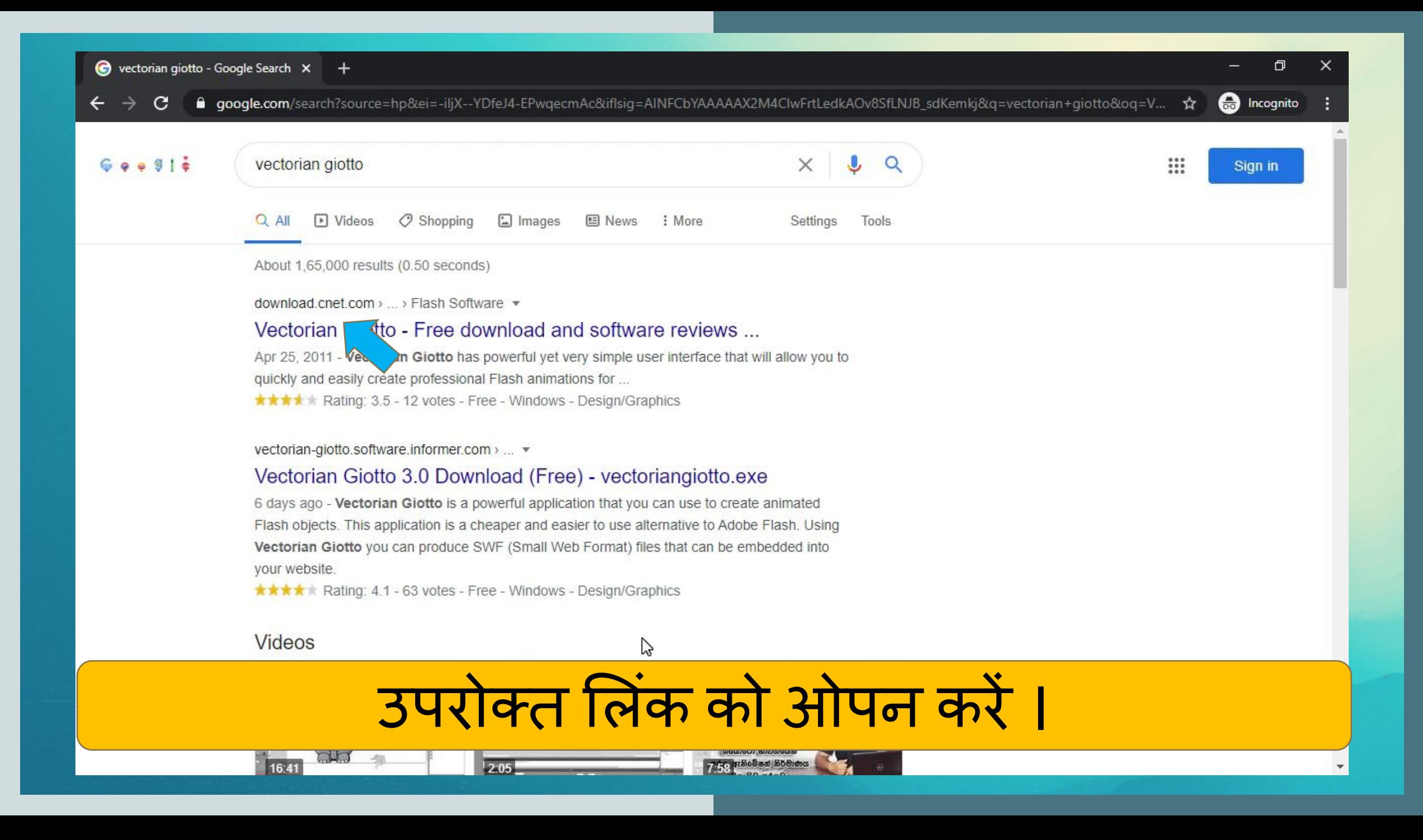

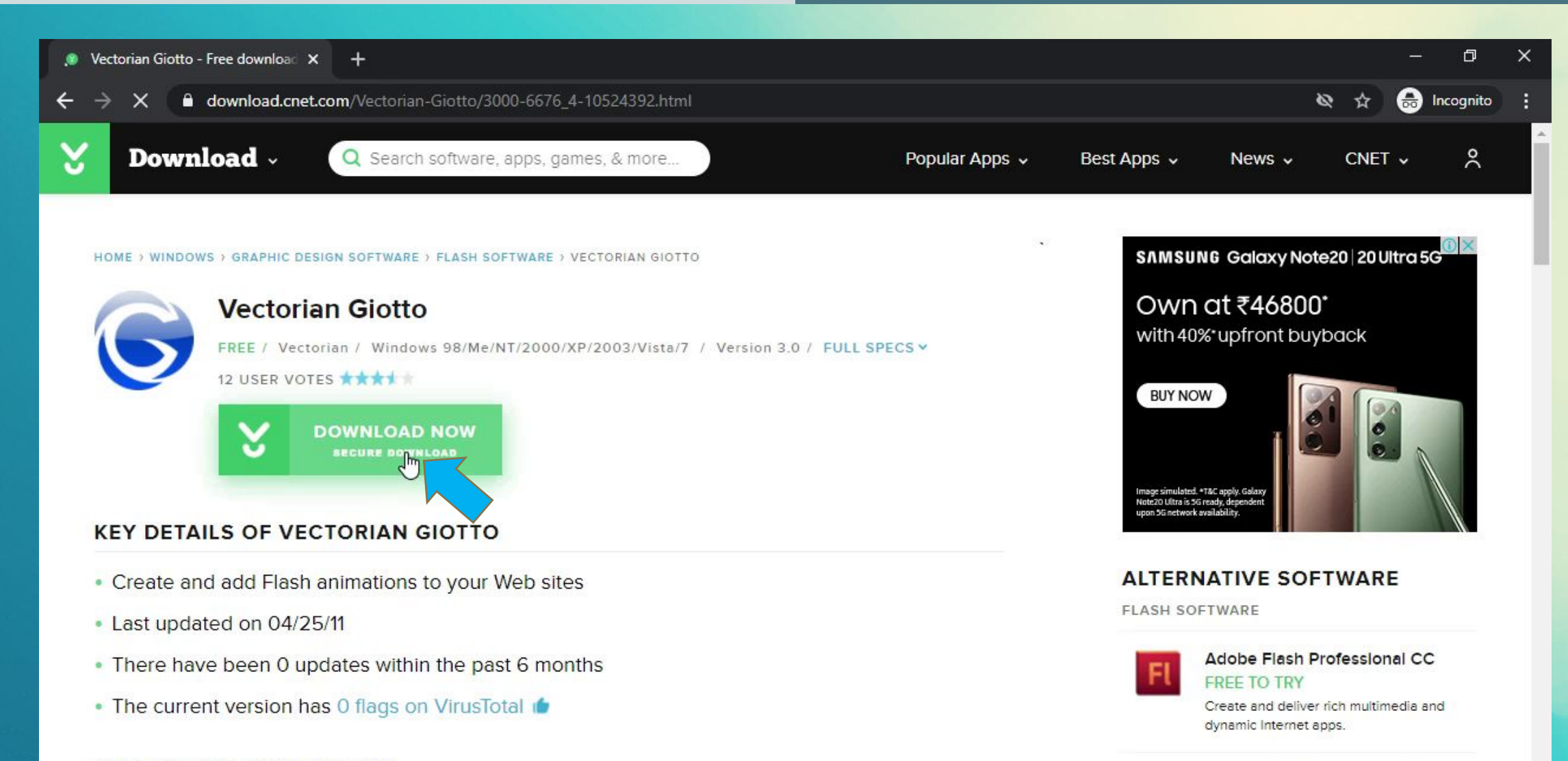

#### PURLISHER'S DESCRIPTION

## डाउनलोड पर क्लिक करें।

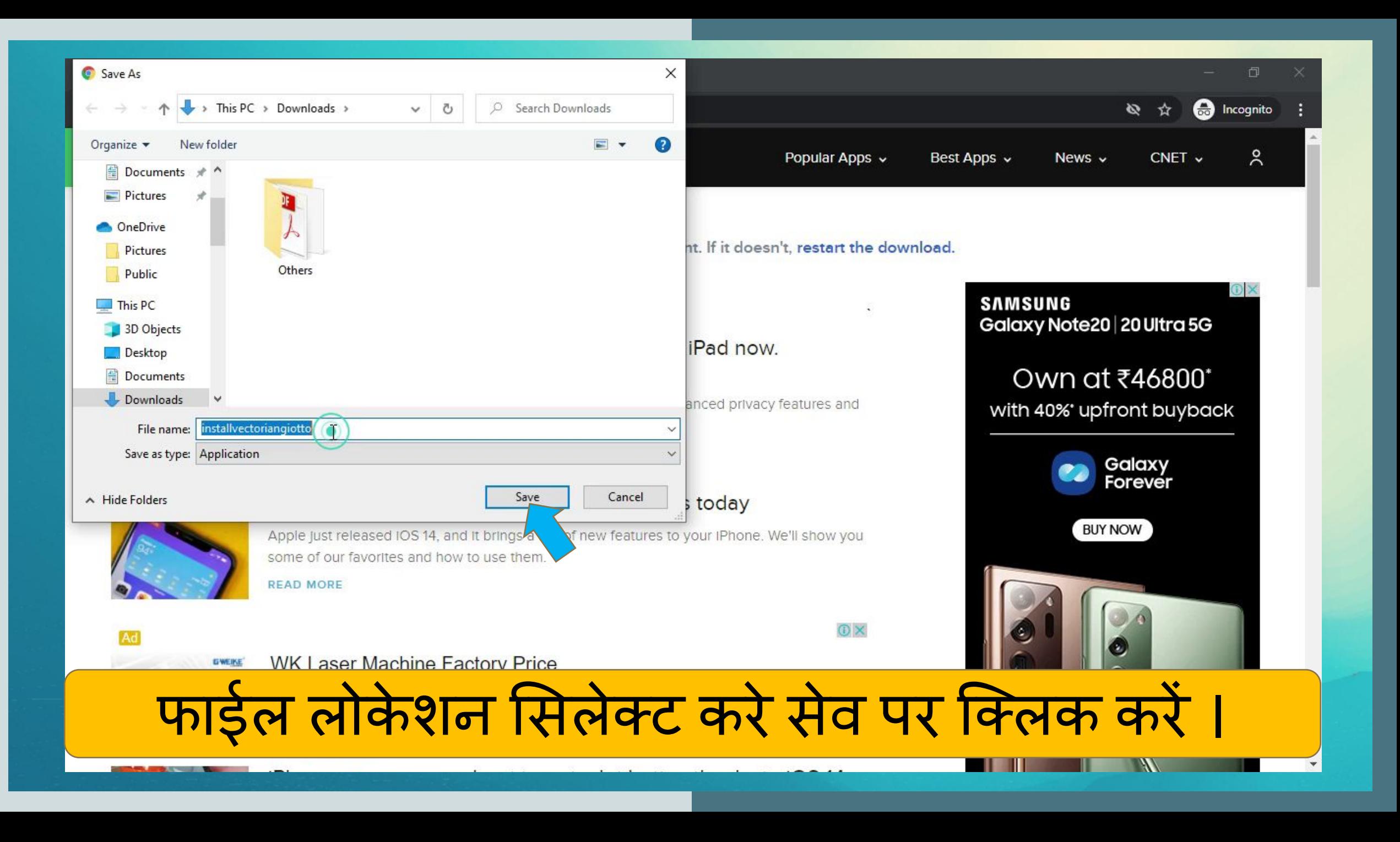

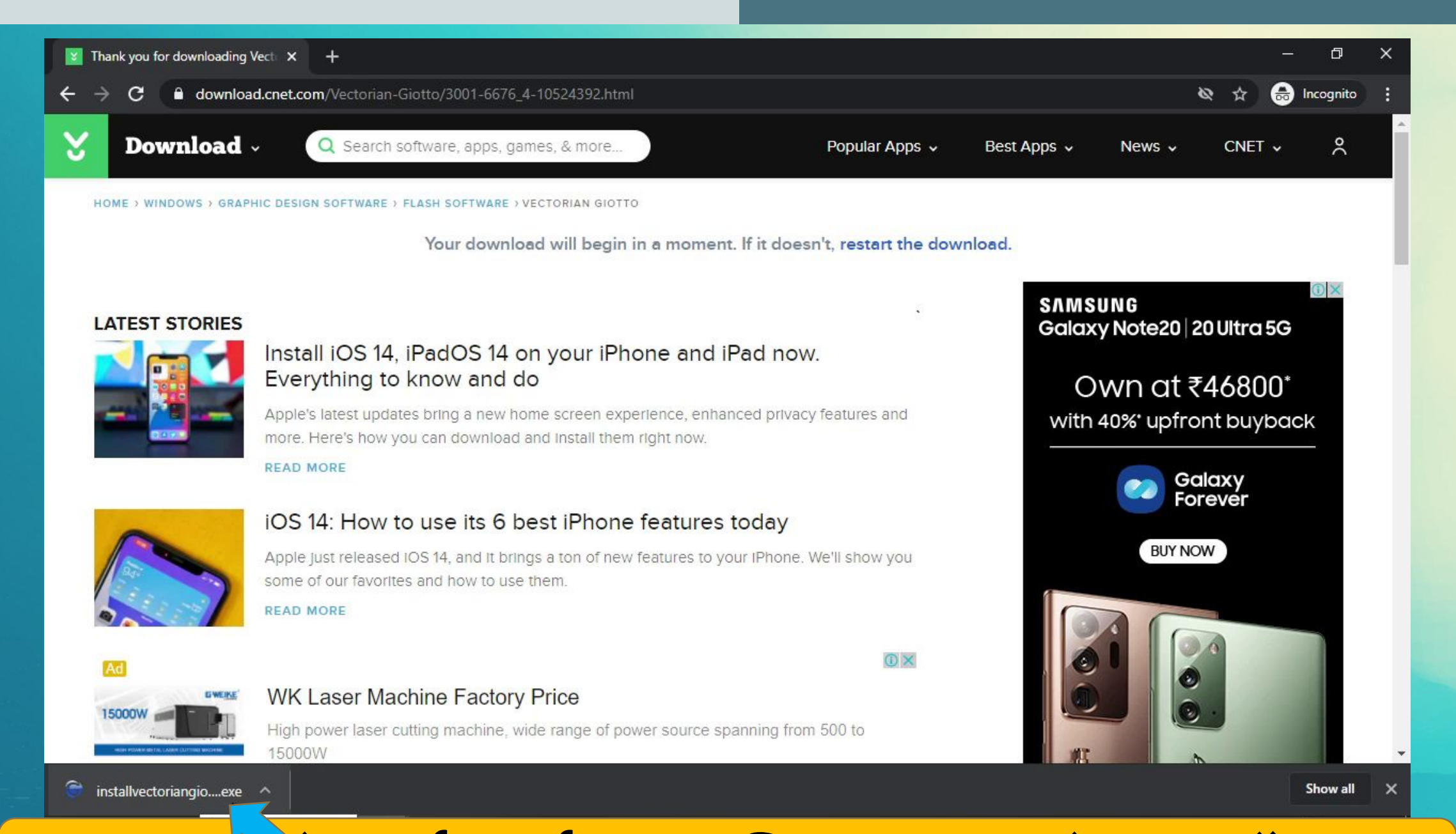

फाईल पर क्लिक कर ओपन करें।

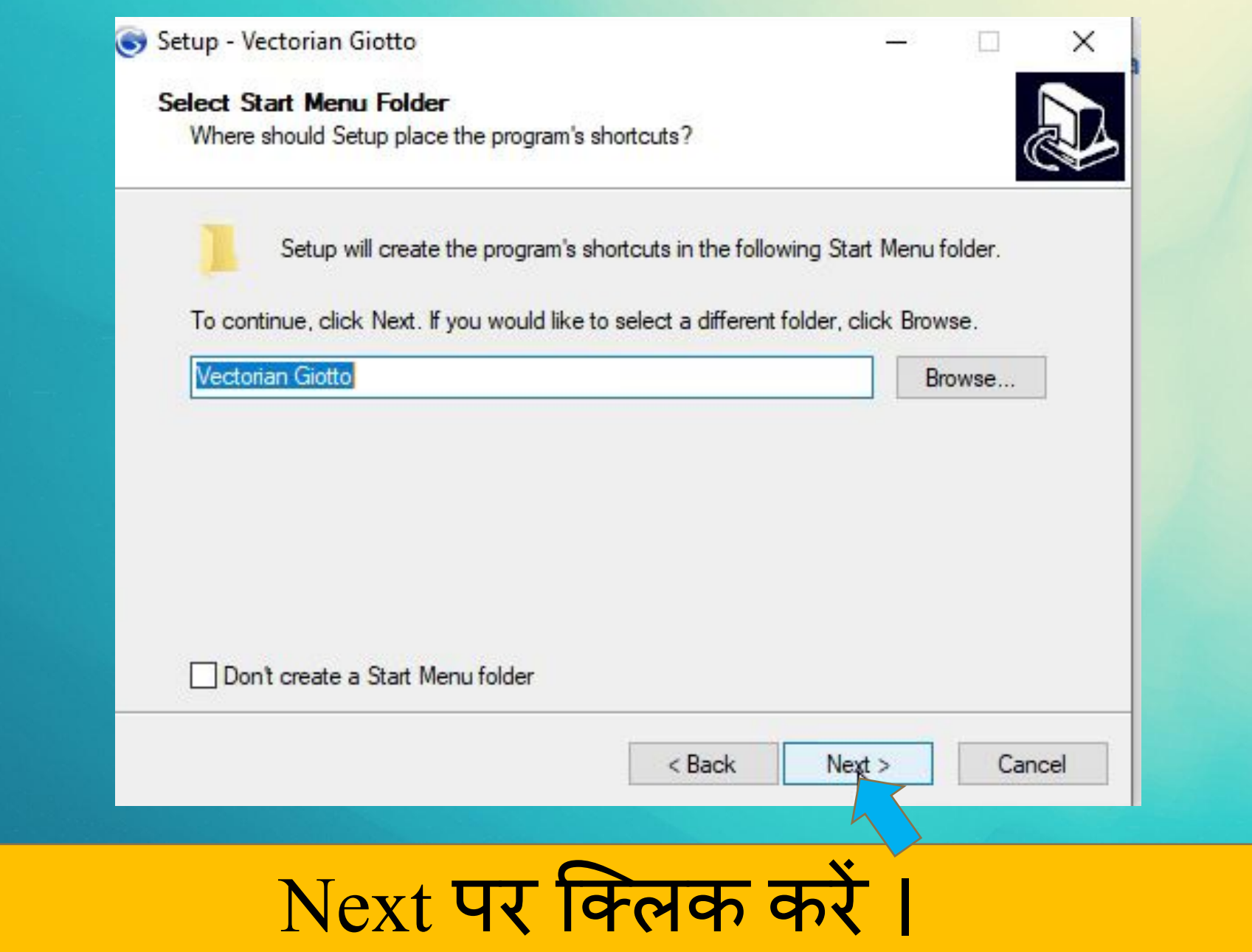

#### Setup - Vectorian Giotto

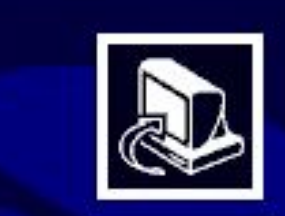

### **Completing the Vectorian Giotto Setup Wizard**

Setup has finished installing Vectorian Giotto on your computer. The application may be launched by selecting the installed icons.

Finish<br>Ar

×

Click Finish to exit Setup.

□ Launch Vectorian Giotto

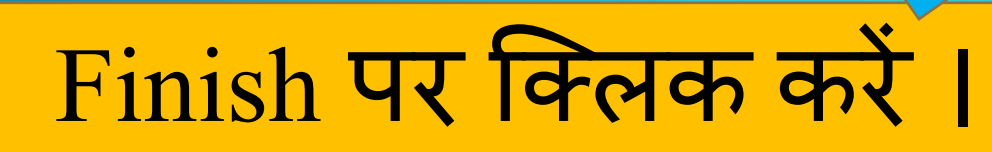

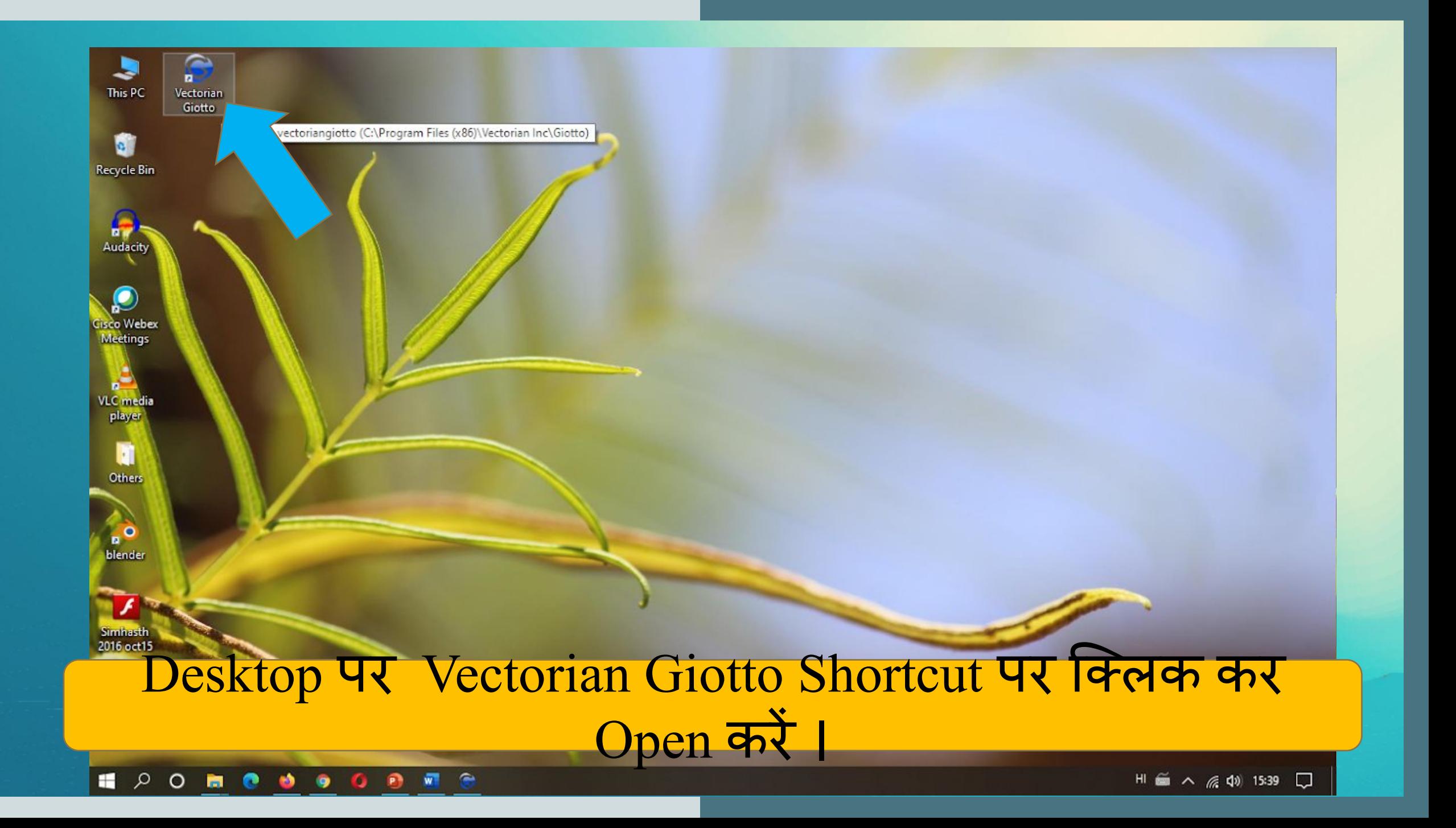

### Vectorian **GIOTTO**

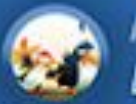

**More Creativity Less Scripting** 

Exciting **New Features** 

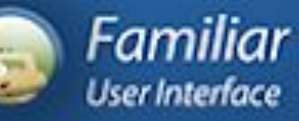

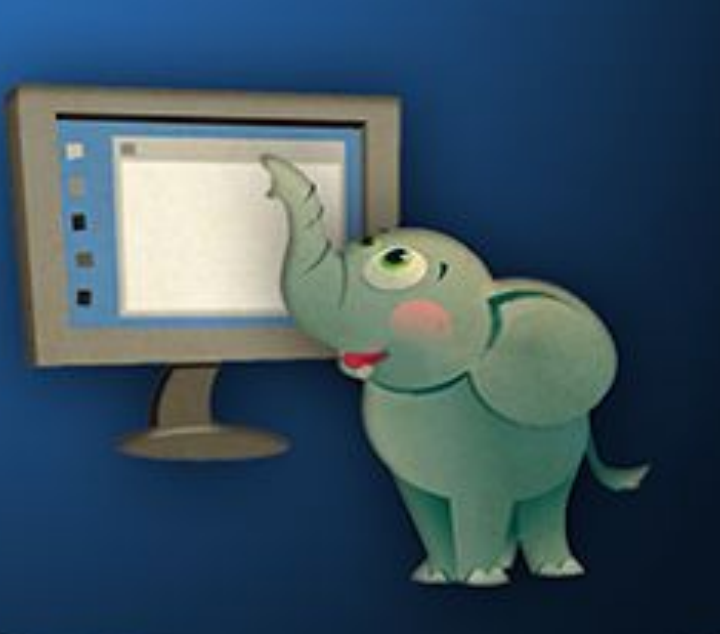

Warning: This Computer program is protected by copyright law and international treaties.<br>Unauthorized reproduction, reverse engineering or distribution of this program, or any portion of it, may result in severe civil and

Copyright @ 2010 Vectorian Inc.

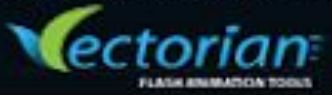

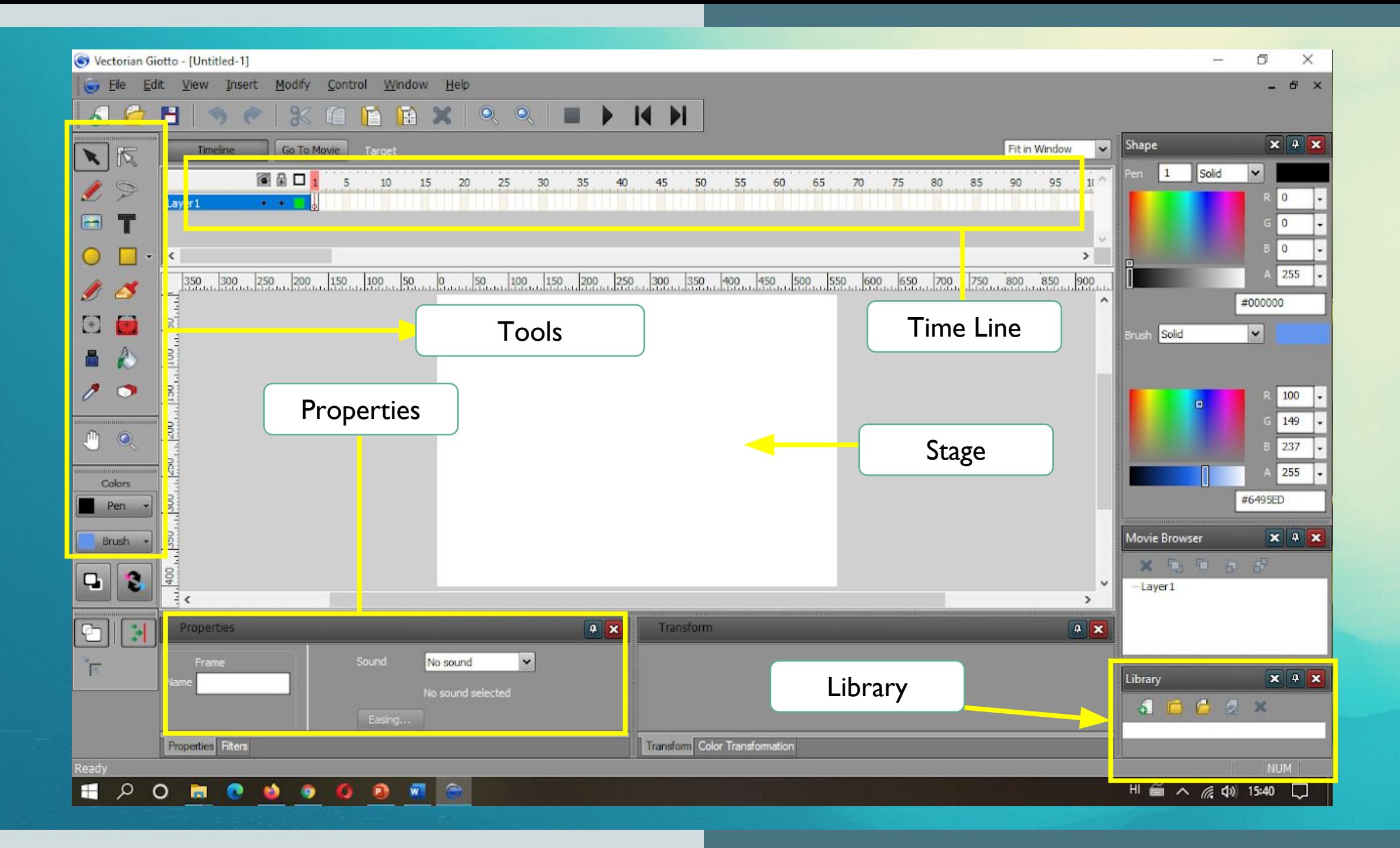

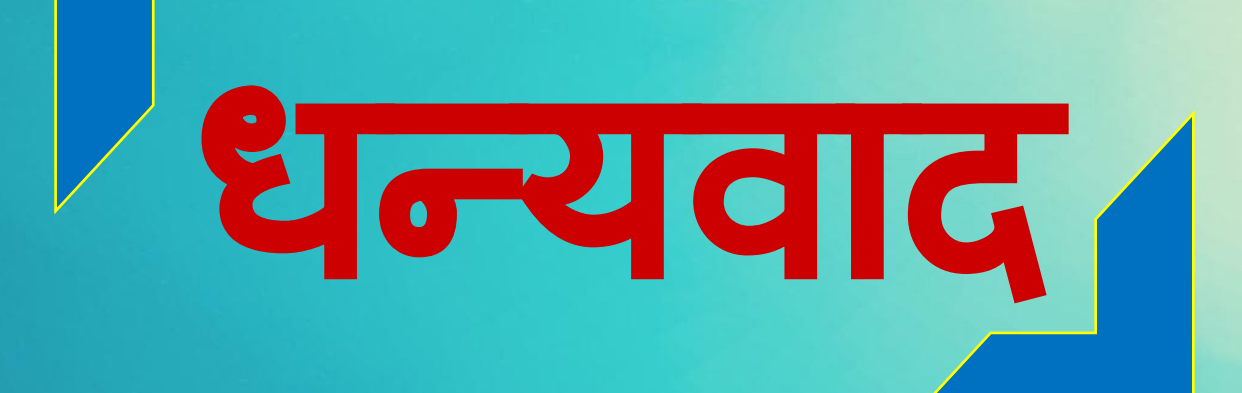